# **Stampede Database for 4.0**

Table Of Contents:

```
1 Stampede Database Schema
1.1 Schema Picture in 3.2
         1.1.1 Terms
                  1.1.1.1 No Job Clustering and Kickstart Used
                  1.1.1.2 Job Clustering and Kickstart Used
                  1.1.1.3 No Job Clustering and Kickstart Not Used
                  1.1.1.4 Job Clustering and Kickstart Not Used
1.2 Information Source for Each Table
         1.2.1 task
         1.2.2 task_edge
         1.2.3 job
         1.2.4 workflow
         1.2.5 workflow_state
         1.2.6 job_instance (formerly known as the "job" table)
         1.2.7 jobstate
         1.2.8 host
         1.2.9 invocation
         1.2.10 job_edge
         1.2.11 file
1.3 Sample NetLogger Events
         1.3.1 stampede.workflow.plan event
         1.3.2 stampede.workflow.start event
         1.3.3 stampede.workflow.end event
         1.3.4 stampede.task event
         1.3.5 stampede.task.map event
         1.3.6 stampede.job event
         1.3.7 stampede.task.edge
         1.3.8 stampede.jobinstance.prescript.start event
         1.3.9 stampede.jobinstance.prescript.end event
         1.3.10 stampede.jobinstance.mainjob.start event
         1.3.11 stampede.jobinstance.mainjob.end event
         1.3.12 stampede.jobinstance.postscript.start event
         1.3.13 stampede.jobinstance.postscript.end event
         1.3.14 stampede.jobinstance.state event
         1.3.15 stampede.invocation.prescript, stampede.invocation.mainjob, stampede.invocation.postscript events
         1.3.16 host event
         1.3.17 stampede.job.edge
```
## <span id="page-0-0"></span>Stampede Database Schema

<span id="page-0-1"></span>Schema Picture in 3.2

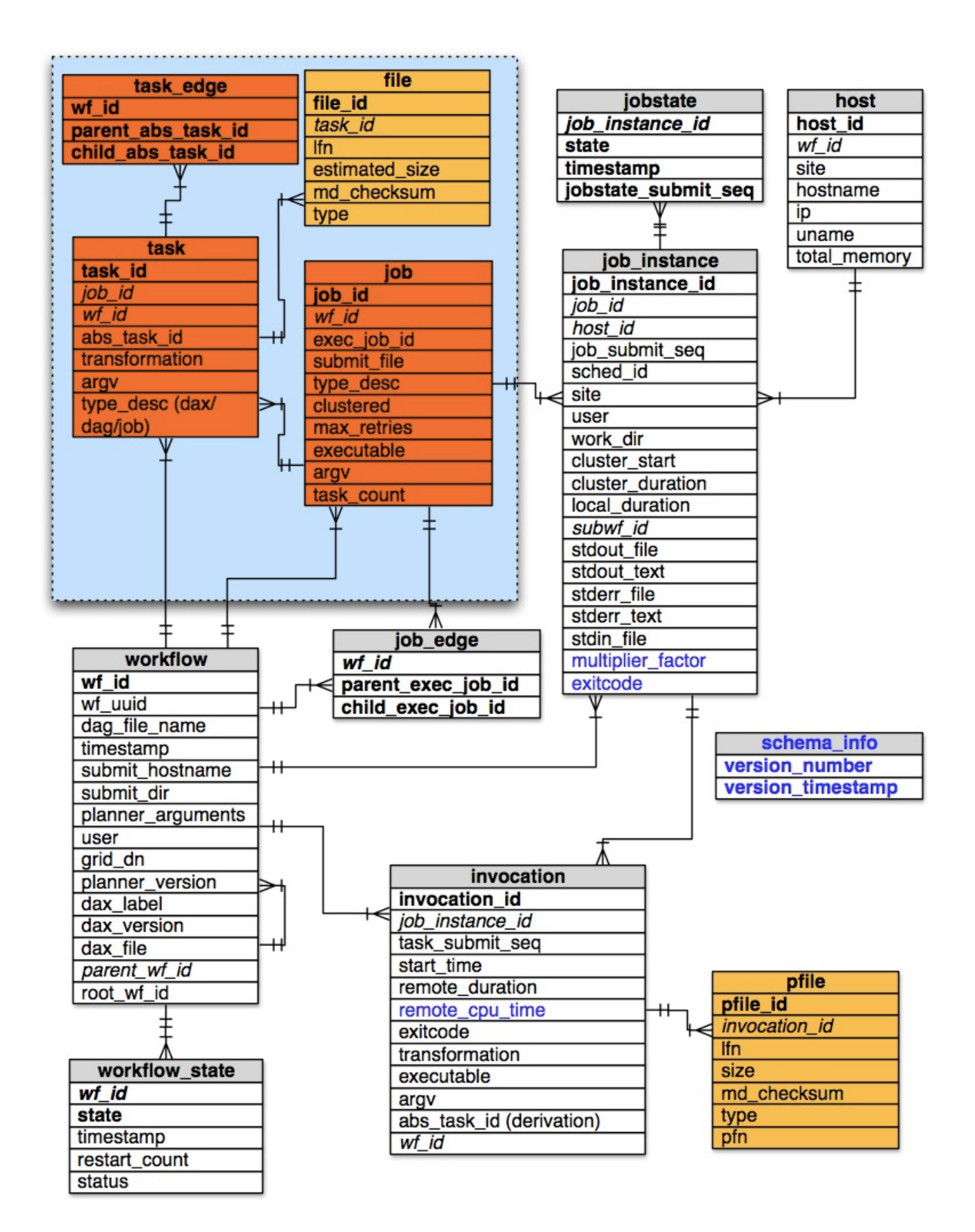

The blue box with light and dark orange tables inside is for information provided by pegasus-plan. The entries in blue are new tables or new keys in existing tables.

## <span id="page-2-0"></span>**Terms**

- **Task** A job appearing the DAX. An abstract job. Can be of type job|dax|dag
- **Job** A job appearing in the executable workflow created by Pegasus. Can be of type compute, stagein, stageout etc
- **Job Instance** Captures a job as run by Condor.
- **Invocation** Information about how the job ran, on the remote host. PostScripts and Prescripts also appear invocations, associated with a Job Instance. To distinguish them, from kickstart invocations they have a negative task submit sequence number.

#### <span id="page-2-1"></span>**No Job Clustering and Kickstart Used**

One Task maps to One Job.

That Job can have multiple Job Instances ( dependant on DAGMan retrying the job in case of failure ) Each Job instance, will one main invocation associated with it for the corresponding dax task and additional postscript and prescript invocations (if specified)

### <span id="page-2-2"></span>**Job Clustering and Kickstart Used**

In case of job clustering with kickstart, we will have multiple tasks associated with one Job. That Job can have multiple Job instances ( dependant on DAGMan retrying the job in case of failure ) Each Job instance, will have mulitple invocations associated with it ( one per task and additional postscript and prescript invocations (if specified) )

#### <span id="page-2-3"></span>**No Job Clustering and Kickstart Not Used**

One Task maps to One Job.

That Job can have multiple Job Instances ( dependant on DAGMan retrying the job in case of failure )

Each Job instance, will one main invocation associated with it for the corresponding dax task and additional postscript and prescript invocations (if specified)

The main invocation associated with each Job will not have the detailed information that would (otherwise) be provided by Kickstart. Data comes from the submit file only.

#### <span id="page-2-4"></span>**Job Clustering and Kickstart Not Used**

In case of job clustering without kickstart, we will have multiple tasks associated with one Job.

That Job can have multiple Job instances ( dependant on DAGMan retrying the job in case of failure )

Each Job instance, will have only one main invocation associated with it ( with the additional postscript and prescript invocations (if specified) ) Although each job has multiple tasks associated with it, the main invocation for each job only has information coming from the submit file, and does not provided the high-level of detail information given when Kickstart is used.

## <span id="page-2-5"></span>**Information Source for Each Table**

#### <span id="page-2-6"></span>**task**

==> Information comes from the DAX (Pegasus will generate events in the NetLogger format in a file in the submit directory)

task\_id = autogenerated by the DB job  $id = from the job table$ wf\_id = from the workflow table transformation = from dax arguments = from dax abs  $task$   $id$  = from dax tasktype (dax/dag/job) = from dax

Combination of wf\_id and abstract\_task\_id is a candidate unique key.

## <span id="page-2-7"></span>**task\_edge**

==> Information comes from the DAX file

wf  $id =$  autogenerated from the workflow table parent\_abs\_task\_id = name of the parent task child\_abs\_task\_id = name of the child task

## <span id="page-2-8"></span>**job**

==> Information comes from Pegasus, directly in the NetLogger format in a file in the submit directory (it also appears in the Condor submit files)

job\_id = autogenerated by the DB wf  $id = from the workflow table$ exec\_job\_id = jobname (as given by Pegasus, unique within the scope of a workflow) submit\_file = a job's submit file (relative to the submit directory) jobtype = internal Pegasus job classification clustered = (boolean attribute) that indicates if a job consists of multiple tasks max\_retries = maximum number of times Condor retries a job that fails executable = job's executable arguments = job's arguements to the executable task\_count = number of tasks from the DAX mapped into this job by Pegasus

## <span id="page-3-0"></span>**workflow**

==> Information comes from braindump.txt file

wf\_id = autogenerated by the database wf\_uuid = wf\_uuid (generated by pegasus-plan) dag\_file\_name = dag (basename of the dag file) timestamp = pegasus\_wf\_time submit\_hostname = submit\_hostname submit  $dir =$  submit dir planner\_arguments = planner\_arguments  $user = user$ grid\_dn = grid\_dn planner\_version = planner\_version  $dax$  label = label  $dax$  version = dax version dax\_index = dax\_index dax\_file = dax parent\_wf\_id = wf\_id of parent workflow root\_wf\_id = wf\_id of the root workflow

## <span id="page-3-1"></span>**workflow\_state**

==> Information comes from DAGMan

wf  $id = from$  workflow table (autogenerated) state = state of the workflow (start|stop) restart\_count = number of times the workflow has restarted (starts from 0) timestamp = timestamp of the state change

## <span id="page-3-2"></span>**job\_instance (formerly known as the "job" table)**

==> Information comes mainly from kickstart output file, but also from dagman.out file

job\_instance\_id = autogenerated by the database  $job_id = key from the job table$ host\_id = key from the host table job\_submit\_seq = integer <generated by pegasus-monitord, and guaranteed to be unique within a workflow> sched\_id = id in <condor id from dagman.out file> site\_name = <resource from invocation element> remote\_user = <user from invocation element> remote\_working\_dir = <cwd element> cluster\_start\_time = (only for clustered job, struct entry of .out file, start – from seqexec's point of view) cluster\_duration = (only for clustered job, struct entry of .out file, duration – from seqexec's point of view) local\_duration = calculated from DAGMan output, as JOB\_TERMINATED - JOB\_EXECUTED times subwf\_id = wf\_uuid of the subworkflow started by this job (if applicable) job\_stdout = value of the output key in the condor submit file job stderr  $=$  value of the error key in the condor submit file job\_stdin = value of the input key in the condor submit file

## <span id="page-3-3"></span>**jobstate**

==> Same information that currently goes into jobstate.log file, obtained from dagman.out file

job instance  $id = from job$  instance table (autogenerated) state = from dagman.out file (3rd column of jobstate.log file) timestamp = from dagman,out file (1st column of jobstate.log file) jobstate\_submit\_seq = sequence of this state, generated by pegasus-monitord

## <span id="page-3-4"></span>**host**

==> Information from kickstart output file

host\_id = autogenerated by the database wf\_id = root workflow id, filled in by the loader site\_name = <resource, from invocation element> hostname = <hostname, from invocation element> ip\_address = <hostaddr, from invocation element> uname = <combined (system, release, machine) from machine element> total\_ram = <ram\_total from machine element>

==> Note that old kickstart records may not have a machine element, need to handle it gracefully

## <span id="page-4-0"></span>**invocation**

==> Information comes from kickstart output file

invocation\_id = autogenerated here job\_instance\_id = from job\_instance table, autogenerated task submit seq = generated by pegasus-monitord, counts tasks in the kickstart record start\_time = <start from mainjob element> remote\_duration = <duration, from mainjob element> exitcode = <regular exitcode, from status element> transformation = <transformation from invocation element> executable = <file name in the mainjob's stat call> arguments = <argument vector, joined by single space> abs, task,  $id =$  <derivation, from invocation element> – this will be added by Karan wf\_id = autogenerated from the workflow table

### <span id="page-4-1"></span>**job\_edge**

==> Information comes from the DAG file

wf\_id = autogenerated from the workflow table parent\_exec\_job\_id = name of the parent job child\_exec\_job\_id = name of the child job

#### <span id="page-4-2"></span>**file**

==> Information will come from kickstart output file

## <span id="page-4-3"></span>Sample NetLogger Events

As pegasus-monitord parses the various files in a workflow directory (braindump, workflow-map, dagman.out file), it will generate NetLogger events that can be used to populate a database using the Stampede schema. All events have the "stampede." prefix. Here are examples for each of these events:

## <span id="page-4-4"></span>**stampede.workflow.plan event**

ts=2010-10-12T17:43:23.000000Z event=stampede.workflow.plan level=Info parent.wf.id=None root.wf.id=934cb609-ddd4-4b67-ad7a-886ae40fc94d submit\_hostname=butterfly.isi.edu dax\_label=diamond dax\_index=0 planner\_version=3.0.0cvs grid\_dn=null user=prasanth submit\_dir=/lfs1/prasanth/gridsetup/pegasus/3.0.0/examples/grid-blackdiamond/work/prasanth/pegasus/diamond/20101012T104323-0700 wf.id=934cb609-ddd4-4b67-ad7a-886ae40fc94d planner\_arguments="--dax /dax/diamond.dax --force --dir dags -s local -o local --nocleanup -v" dax\_version=3.2 dax\_file=/dax/diamond.dax

This event is generated when pegasus-monitord parses braindump.txt. The wf.id field is generated by Pegasus and is guaranteed to be unique. The ts field contains the timestamp the workflow was planned.

#### <span id="page-4-5"></span>**stampede.workflow.start event**

ts=2011-10-12T17:43:26.000000Z event=stampede.workflow.start level=Info wf.id=934cb609-ddd4-4b67-ad7a-886ae40fc94d restart\_count=0

This event is generated by pegasus-monitord when it detects that DAGMan has started. The ts field contains the timestamp DAGMan started.

#### <span id="page-4-6"></span>**stampede.workflow.end event**

ts=2011-10-12T18:06:57.000000Z event=stampede.workflow.end level=Info wf.id=934cb609-ddd4-4b67-ad7a-886ae40fc94d restart\_count=0

This event is generated by pegasus-monitord when it detects that DAGMan has finished. The ts field contains the timestamp DAGMan ended.

## <span id="page-4-7"></span>**stampede.task event**

ts=2011-10-12T17:43:26.000000Z event=stampede.task level=Info wf.id=934cb609-ddd4-4b67-ad7a-886ae40fc94d transformation=diamond::preprocess: 2.0 arguments="-a preprocess -T60 -i f.a -o f.b1 f.b2" abs\_task.id=ID0000001 type=job

<span id="page-4-8"></span>This event is generated by Pegasus during the planning phase, and is written to a file in the workflow's directory in NetLogger format. Pegasus-monitord reads this file when it enter the workflow directory and pipes its content to the loader.

#### **stampede.task.map event**

ts=2011-10-12T17:43:26.000000Z event=stampede.task.map level=Info wf.id=934cb609-ddd4-4b67-ad7a-886ae40fc94d abs\_task.id=ID0000001 exec\_job.id=preprocess\_ID00000001

This event is generated by Pegasus during the planning phase of a workflow, but will appear only after a task (or tasks) get mapped into a job.

#### <span id="page-5-0"></span>**stampede.job event**

ts=2011-10-12T17:44:15.000000Z event=stampede.job level=Info wf.id=934cb609-ddd4-4b67-ad7a-886ae40fc94d exec\_job. id=create\_dir\_diamond\_0\_ISIViz submit\_file=create\_dir\_diamong\_0\_ISIViz.sub jobtype="create dir" clustered=False max\_retries=3 executable=/opt /pegasus/2.4/bin/kickstart arguments="-n pegasus::dirmanager -N pegasus::dirmanager:1.0 -R futuregrid -L diamond -T 2010-08-13T13:37:20-07:00 /opt /pegasus/pegasus-3.0.0cvs/bin/dirmanager --create --dir /Users/voeckler/Pegasus/futuregrid/work/outputs/voeckler/pegasus/diamond/20100813T175039- 0700" task\_count=0

This event is generated by Pegasus during the planning phase of a workflow, and contains a description of every job in the executable workflow. Jobs inserted by Pegasus, which do not have a mapped task from the DAX, will have its task\_count set to 0.

#### <span id="page-5-1"></span>**stampede.task.edge**

ts=2011-10-12T17:43:26.000000Z event=stampede.task.edge level=Info wf.id=934cb609-ddd4-4b67-ad7a-886ae40fc94d parent\_abs\_task.id=ID0000001 child\_abs\_task.id=ID00000002

This event is generated by pegasus-monitord when it parses the file generated by Pegasus during the planning phase.

### <span id="page-5-2"></span>**stampede.jobinstance.prescript.start event**

ts=2010-02-20T23:25:28.000000Z event=stampede.jobinstance.prescript.start level=Info wf.id=wftest-id exec\_job.id=pegasus-plan\_ID000001 job.id=2

This event is generated by pegasus-monitord whenever it detects the start of a prescript for a new job. This event is similar to the stampede.jobinstance. mainjob.start event (see below), but it does not contain the sched\_id field (as it is not yet assigned one). The ts field contains the timestamp the prescript started.

### <span id="page-5-3"></span>**stampede.jobinstance.prescript.end event**

ts=2010-02-20T23:14:11.000000Z event=stampede.jobinstance.prescript.finish level=Info wf.id=wftest-id exec\_job.id=pegasus-plan\_ID000001 job.id=2

This event is generated by pegasus-monitord whenever it detects the end of a prescript for a job. The ts field contains the timestamp the prescript ended.

## <span id="page-5-4"></span>**stampede.jobinstance.mainjob.start event**

ts=2011-10-12T17:43:40.000000Z event=stampede.jobinstance.mainjob.start level=Info wf.id=934cb609-ddd4-4b67-ad7a-886ae40fc94d sched.id=388.0 job.id=1 exec\_job.id=create\_dir\_diamond\_0\_ISIViz job\_stdout=/workflow/run/create\_dir\_diamong\_0\_ISIViz.out job\_stderr=/workflow/run /create\_dir\_diamong\_0\_ISIViz.err job\_stdin=None

The job.mainjob.start event is generated by pegasus-monitord every time a job is found in the dagman.out file. The job.id tag is generated by pegasusmonitord and starts in 1. The combination of wf\_uuid and job.id guarantees an unique job. When a job begins, only certain information will be available. Later, when the job finishes, monitord will parse the kickstart output file and send the rest of the information in the job.mainjob.end event (see below). The ts field contains the timestamp the main job started.

## <span id="page-5-5"></span>**stampede.jobinstance.mainjob.end event**

ts=2011-10-12T17:44:15.000000Z event=stampede.jobinstance.mainjob.end level=Info remote\_user=prasanth site\_name=ISIViz exec\_job. id=create\_dir\_diamond\_0\_ISIViz remote\_working\_dir=/tmp job.id=1 wf.id=934cb609-ddd4-4b67-ad7a-886ae40fc94d sched.id=388.0 job\_stdout=/workflow /run/create\_dir\_diamong\_0\_ISIViz.out job\_stderr=/workflow/run/create\_dir\_diamong\_0\_ISIViz.err job\_stdin=None cluster\_start\_time=None cluster\_duration=None local\_duration=5.23 subwf.id=None

This event is generated by pegasus-monitord whenever a main job finishes. It contains all the remaining information for the job table (which comes from the kickstart output file) that was unavailable at the beginning of the job execution. The ts field contains the timestamp the main job ended.

## <span id="page-5-6"></span>**stampede.jobinstance.postscript.start event**

ts=2011-10-12T17:44:15.000000Z event=stampede.jobinstance.postscript.start level=Info wf.id=934cb609-ddd4-4b67-ad7a-886ae40fc94d job.id=1 exec\_job.id=create\_dir\_diamond\_0\_ISIViz

This event is generated by pegasus-monitord when it detects the start of the postscript for a given job. The ts field contains the timestamp the postscript started.

## <span id="page-5-7"></span>**stampede.jobinstance.postscript.end event**

ts=2011-10-12T17:44:20.000000Z event=stampede.jobinstance.postscript.end level=Info wf.id=934cb609-ddd4-4b67-ad7a-886ae40fc94d job.id=1 exec\_job.id=create\_dir\_diamond\_0\_ISIViz

This event is generated by pegasus-monitord when it detects the end of the postscript for a given job. The ts field contains the timestamp the postscript ended.

## <span id="page-6-0"></span>**stampede.jobinstance.state event**

ts=2011-10-12T17:44:15.000000Z event=stampede.jobinstance.state level=Info wf.id=934cb609-ddd4-4b67-ad7a-886ae40fc94d state=POST\_SCRIPT\_STARTED job.id=1 exec\_job.id=create\_dir\_diamond\_0\_ISIViz js.id=7

A job.state event is generated every time a job changes state (e.g. SUBMIT, then EXECUTE, then JOB\_SUCCESS, ....). The ts field contains the timestamp the job state changed. The js.id field contains the state submit sequence for this particular state transition.

### <span id="page-6-1"></span>**stampede.invocation.prescript, stampede.invocation.mainjob, stampede.invocation.postscript events**

ts=2011-10-12T17:44:32.000000Z event=stampede.invocation.mainjob level=Info executable=/lfs1/prasanth/grid-setup/pegasus/default/bin/pegasustransfer exec\_job.id=stage\_in\_local\_ISIViz\_0 start\_time=1286905467 job.id=2 remote\_duration=2.008 task.id=1 arguments="" wf.id=934cb609-ddd4-4b67 ad7a-886ae40fc94d transformation=pegasus::pegasus-transfer exitcode=0 abs\_task.id=None

ts=2011-10-12T17:50:23.000000Z event=stampede.invocation.mainjob level=Info executable=/cluster-software/pegasus/testing/latest/bin/keg exec\_job. id=preprocess\_ID0000001 start\_time=1286905586 job.id=3 remote\_duration=60.813 task.id=1 arguments="-a preprocess -T60 -i f.a -o f.b1 f.b2" wf. id=934cb609-ddd4-4b67-ad7a-886ae40fc94d transformation=diamond::preprocess:2.0 exitcode=0 abs\_task.id=ID00000001

ts=2011-10-12T17:44:20.000000Z event=stampede.invocation.postscript level=Info executable=/lfs1/prasanth/grid-setup/pegasus/default/bin/pegasusexitcode exec\_job.id=create\_dir\_diamond\_0\_ISIViz start\_time=1318441455 job.id=1 remote\_duration=5 task.id=-2 arguments=" /lfs1/prasanth/grid-setup /pegasus/3.0.0/examples/grid-blackdiamond/work/prasanth/pegasus/diamond/20101012T104323-0700/create\_dir\_diamond\_0\_ISIViz.out" wf.id=934cb609 ddd4-4b67-ad7a-886ae40fc94d transformation=dagman::post exitcode=0 abs\_task.id=None

These three events are similar and indicate the termination of a mainjob (2 examples), or a postscript invocation. The ts field contains the timestamp the invocation ended. The task.id field contains the value -1 for prescript invocations, -2 for postscript invocations, and an integer (starting in 1) for each main job invocation. The abs\_task.id is only populated for jobs that are in the dax (and not for pegasus-generated jobs, not pre and post-scripts).

#### <span id="page-6-2"></span>**host event**

ts=2011-10-12T17:44:15.000000Z event=stampede.host level=Info job.id=1 site\_name=ISIViz exec\_job.id=create\_dir\_diamond\_0\_ISIViz total\_ram=2124730368 hostname=viz-login.isi.edu uname=linux-2.6.18-194.3.1.el5-i686 wf.id=934cb609-ddd4-4b67-ad7a-886ae40fc94d ip\_address=128. 9.72.178

This event is generated by pegasus-monitord whenever it parses a kickstart output file. In the case of clustered jobs (when there is more than 1 task in a mainjob), it is generated once per task. The ts field contains the timestamp the task associated with this host ended.

#### <span id="page-6-3"></span>**stampede.job.edge**

ts=2011-10-12T17:43:26.000000Z event=stampede.job.edge level=Info wf.id=934cb609-ddd4-4b67-ad7a-886ae40fc94d parent\_exec\_job. id=stage\_out\_local\_ISIViz\_1\_0 child\_exec\_job.id=clean\_up\_stage\_out\_local\_ISIViz\_1\_0

This event is generated by pegasus-monitord when it parses the DAG file. It is used to populate the structure of the underlying dag.